## **Vista-10P Feature Enhancements**

This product is not certified as SIA compliant, but can be programmed for False Alarm Reduction. To program for False Alarm Reduction, follow the SIA Guidelines noted in the applicable programming fields described in the Installation and Setup Guide and Programming Guide.

This document summarizes the feature enhancements of the Vista-10P when compared with the Vista-10SE.

Please read the following critical information BEFORE installing this control.

- $\checkmark$  Set the first keypad to address 16. Set additional keypads to addresses 17-23 and enable them in programming (fields \*190 – \*196).
- $\checkmark$  After programming a wireless key fob, you must assign it to a user before it will operate in the system.

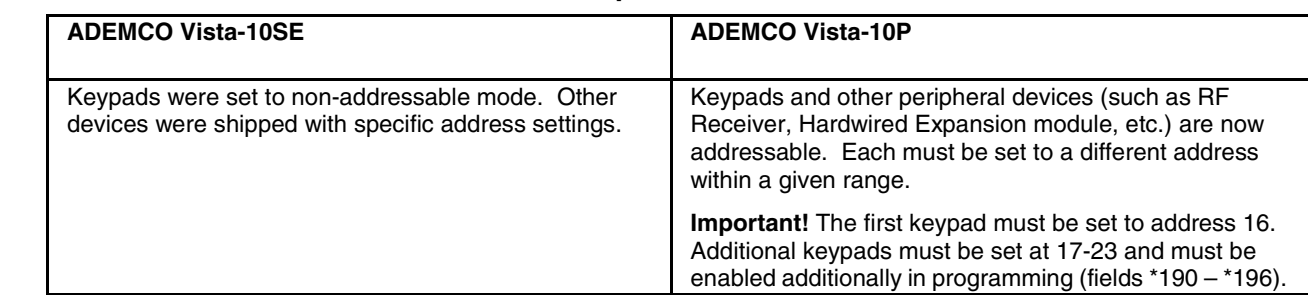

#### **Peripheral Devices**

For a list of specific addresses, see the "Table of Device Addresses" at the end of Section 3: Programming Overview in the Installation & Setup Guide.

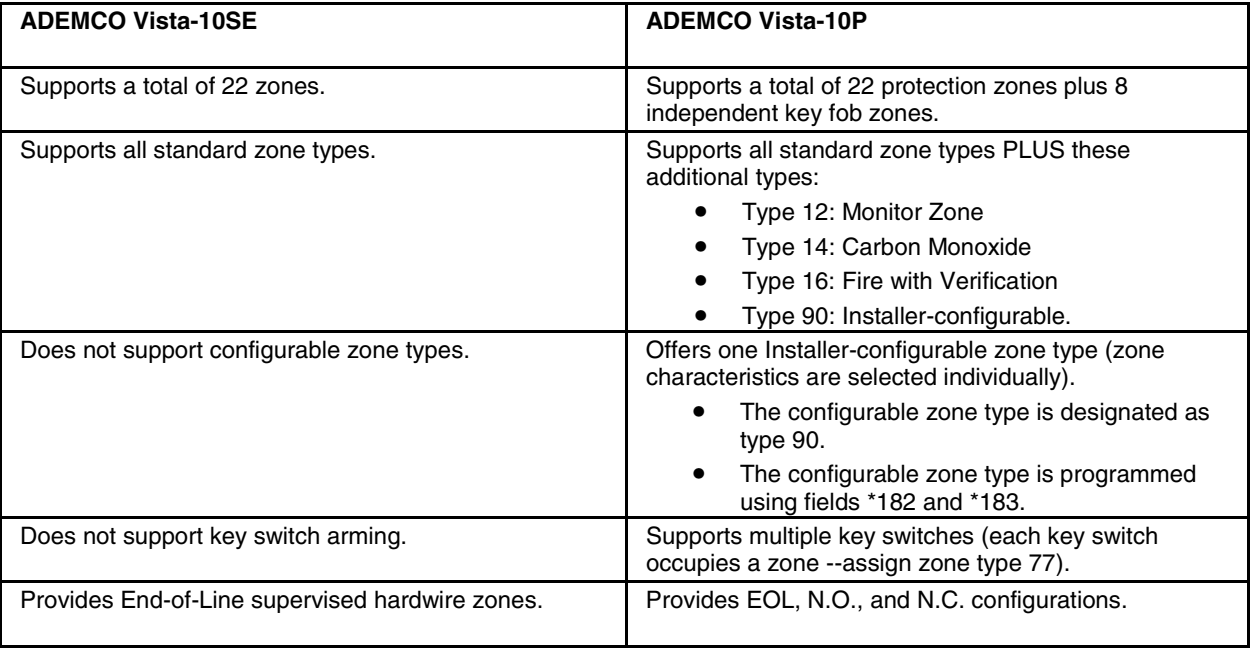

#### **Zones and Partitioning**

For a detailed description of zone types, see "Zone Type Definitions" in Section 3: Programming Overview in the Installation & Setup Guide.

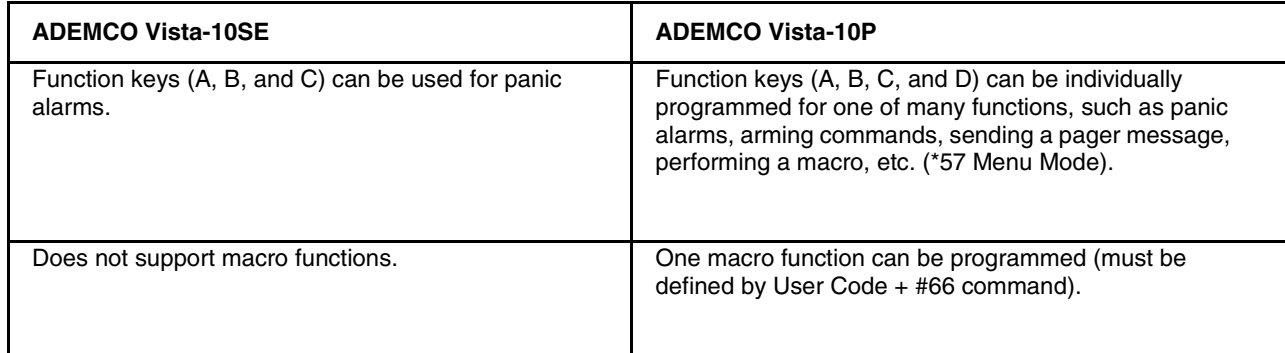

For complete programming details, see *Section 8: Function Key Programming* in the Installation & Setup Guide and Macro Key Programming & Usage in the User Guide.

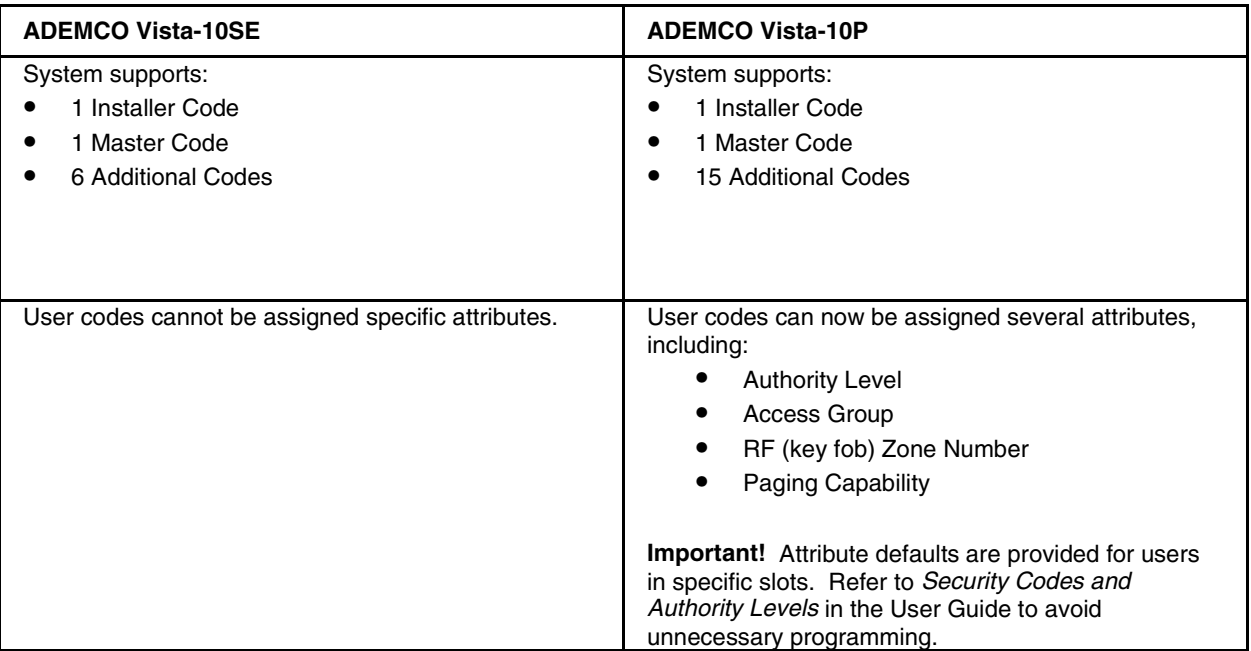

#### **User Codes**

For programming details, see Security Codes and Authority Levels and Accessing Other Partitions in the User Guide.

#### **Two-Way Voice**

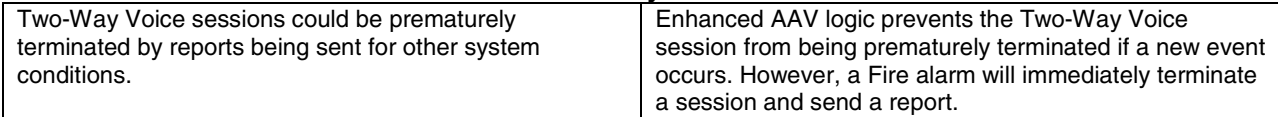

## **Scheduling Options**

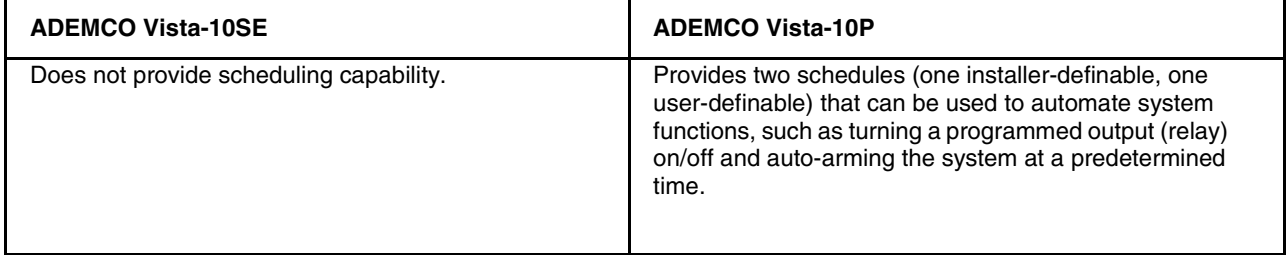

For complete programming information, see Section 11: Creating Schedules in the Installation & Setup Guide, and Scheduling in the User Guide.

## **On-Board Triggers**

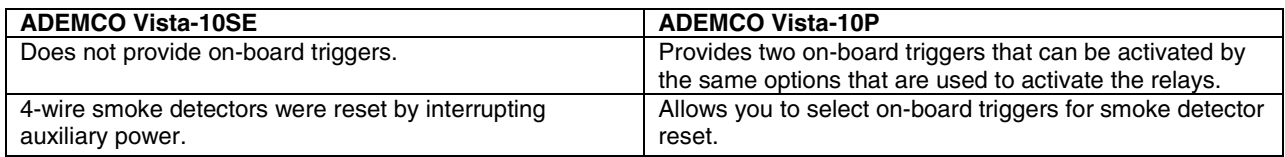

For detailed programming information, see Section 6: Output Device Programming in the Installation & Setup Guide.

#### **Relay Operation**

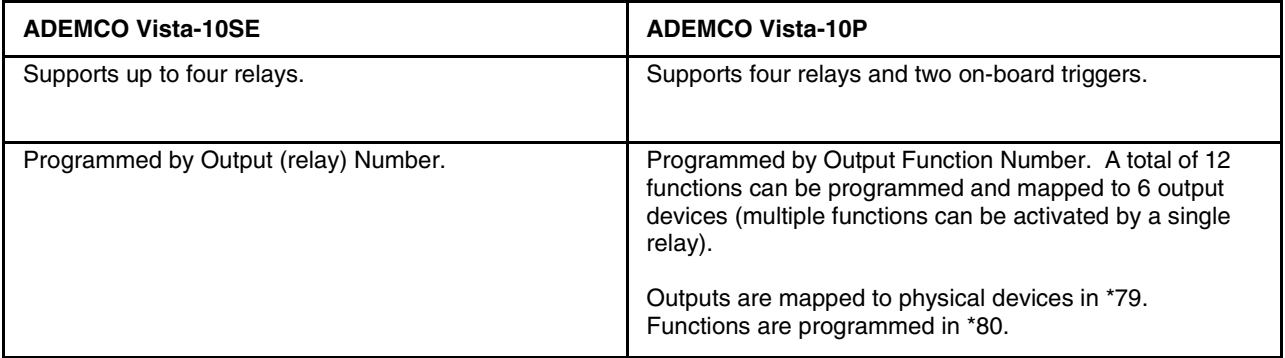

## **Reporting Options**

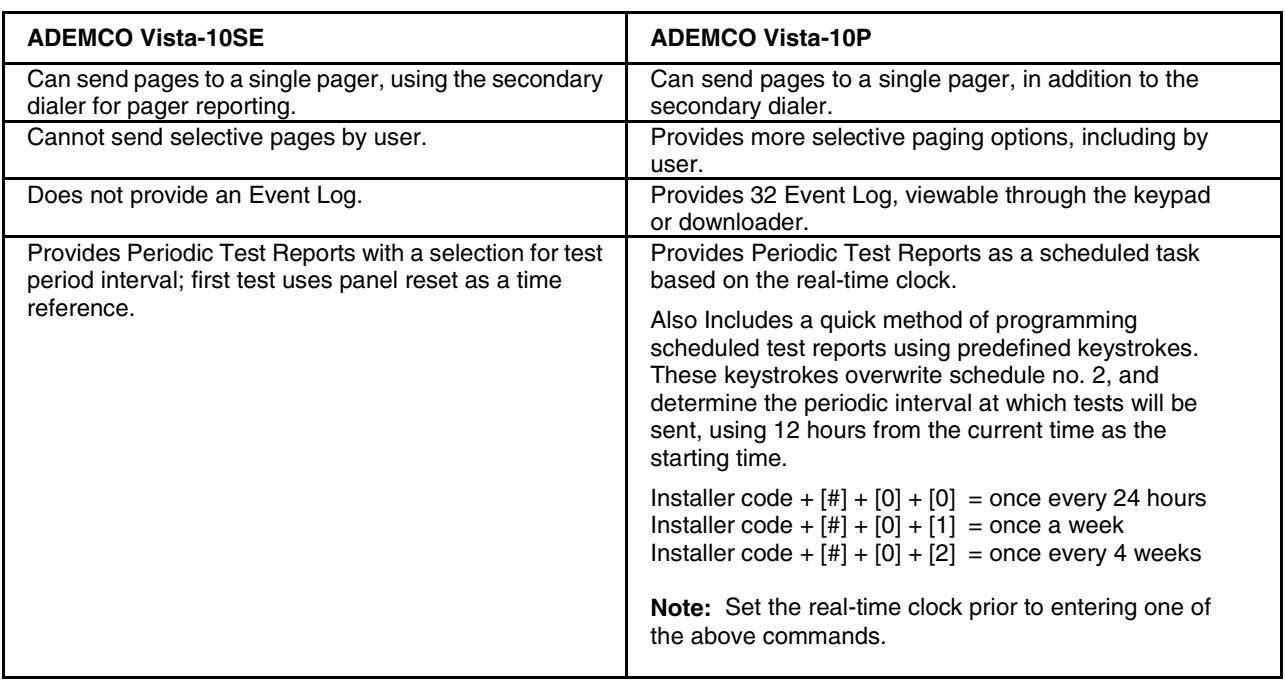

For complete programming details, see "Pager Programming" in *Section 3: Programming Overview* in the Installation & Setup Guide.

# **Honeywell**

165 Eileen Way, Syosset, NY 11791 Copyright © 2004 Honeywell International Inc.

www.honeywell.com/security

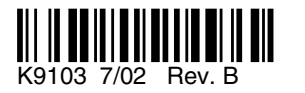